## Lecture 3: Binary and binomial regression models

Claudia Czado

TU München

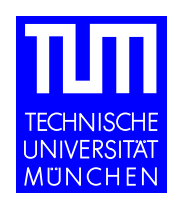

# **Overview**

- Model classes for binary/binomial regression data
- Explorative data analysis (EDA) for binomial regression data
	- main effects
	- interaction effects

### Binary regression models

**Data:** 
$$
(Y_i, \mathbf{x_i})
$$
  $i = 1, ..., n$   
\n $Y_i = 1$  or 0  
\n $\mathbf{x_i} \in \mathbb{R}^p$  covariates (known)

$$
\begin{array}{ll}\n\textbf{Model:} & p(\mathbf{x_i}) := P(Y_i = 1 | \mathbf{X_i} = \mathbf{x_i}) \\
& \Rightarrow P(Y_i = 0 | \mathbf{X_i} = \mathbf{x_i}) = 1 - p(\mathbf{x_i})\n\end{array}
$$

How to specify  $p(\mathbf{x_i})$ ? We need  $p(\mathbf{x_i}) \in [0,1]$ .

## Example: Survival on the Titanic

Source: http://www.encyclopedia-titanica.org/

- Name Passenger Name
- PClass Passenger Class
- Age Age of Passenger
- Sex **Gender of Passenger**
- Survived Survived=1 means Passenger survived
	- Survived=0 means Passenger did not survive

### Model hierarchy

Model 1)  $p(\mathbf{x}) = F(\mathbf{x})$   $F \in \{F : \mathbb{R}^p \to [0,1]\}, F$  unknown Model 2)  $p(\mathbf{x}) = F(x_i^t, \beta)$   $F \in \{F : \mathbb{R} \to [0, 1]\},\ F$  unknown Model 3)  $p(\mathbf{x}) = F(x_i^t, \theta)$   $F \in \{F : \mathbb{R} \to [0, 1] \text{ } cdf\}, F$  unknown Model 4)  $p(\mathbf{x}) = F_0(\boldsymbol{x_i^t\beta})$   $F_0$  known  $cdf$ 

## Model properties

Model 1: - simple interpretation of covariate effects not possible - estimation of  $p$ -dimensional  $F$  difficult  $\rightarrow$  smoothing methods (O'Sullivan, Yandell, and Raynor (1986), Hastie and Tibshirani (1999))

**Model 2:** - estimation of  $F$  now one dimensional, but additional estimation for  $\beta$  needed

- Interpretation of covariate effects remains difficult

**Model 3:** - Since  $cdf$ 's are monotone, covariate effects are easily interpretable - Different classes for  $cdf$ 's  $F$  can be chosen:

#### Parametric Approach: Link Families

 $\mathcal{F} = \{F(\cdot,\psi), \psi \in \Psi, F(\cdot,\psi) \text{ }cdf, \text{ } F(\cdot,\cdot) \text{ known}\}\$ 

 $\rightarrow$   $\psi$  link parameter  $\rightarrow$  joint estimation of  $\beta$  and  $\psi$  is needed

**Example:**

\n
$$
F(\eta, \psi) = \frac{e^{h(\eta, \psi)}}{1 + e^{h(\eta, \psi)}}
$$
\n(Czado 1997)

\n
$$
h(\eta, \psi) = \begin{cases}\n\frac{(\eta + 1)^{\psi_1} - 1}{\psi_1} & \eta \ge 0 \\
-\frac{(-\eta + 1)^{\psi_2} - 1}{\psi_2} & \eta < 0\n\end{cases} \quad \psi = (\psi_1, \psi_2)
$$
\nBoth tail family

 $\psi = (1, 1)$  corresponds to logistic regression  $\psi = (\psi_1, 1)$  Right tail family  $\psi = (1, \psi_2)$  Left tail family

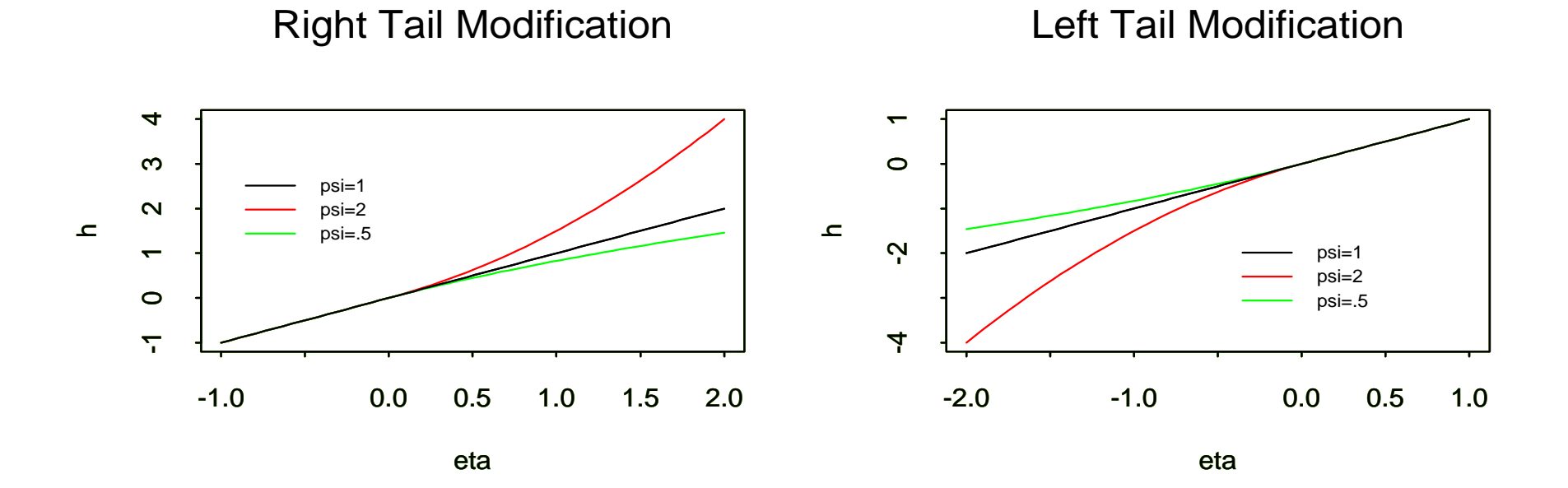

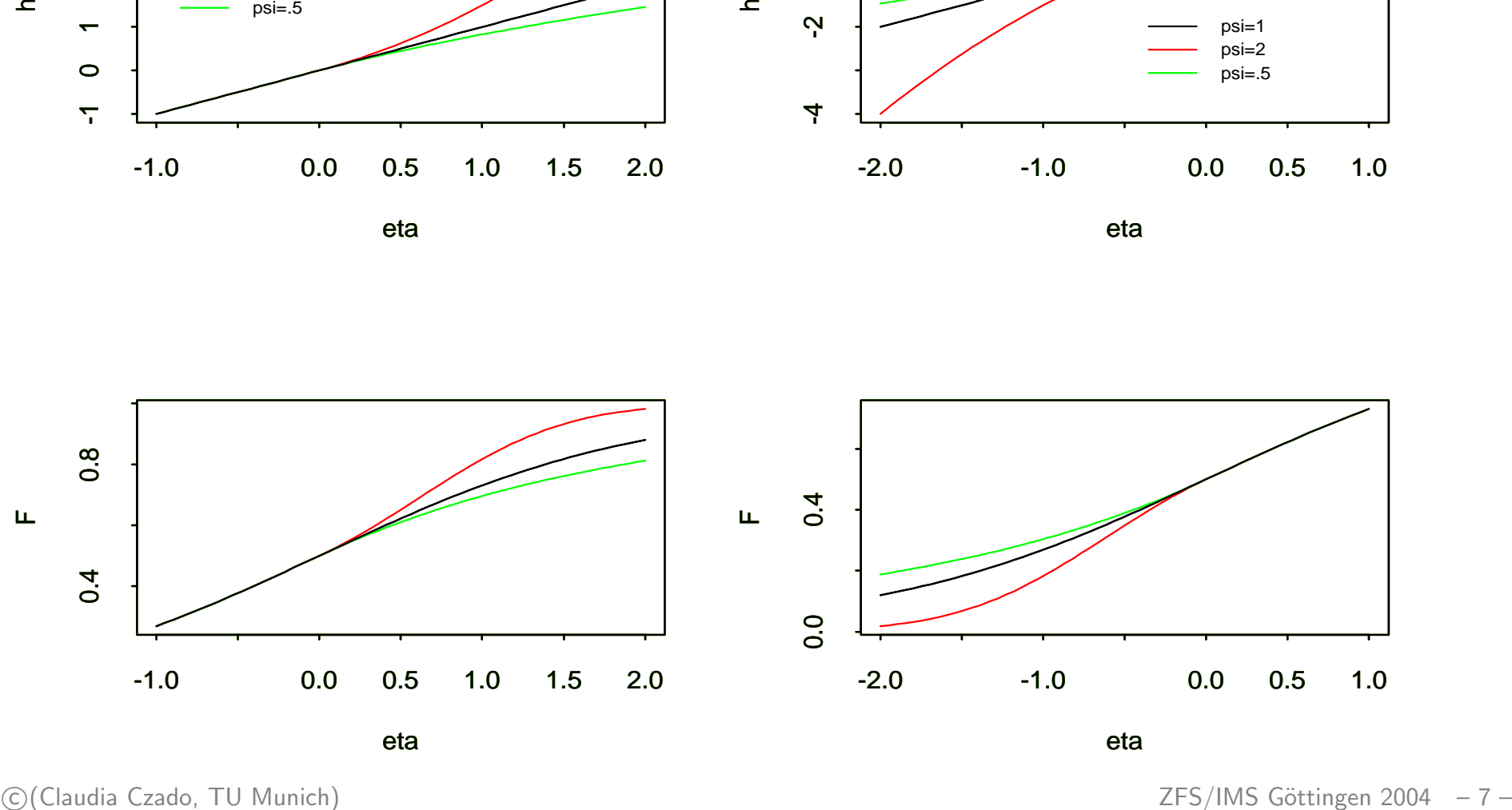

eta

eta

## Nonparametric Approach

- Klein and Spady (1993)
- Bayesian approach: need a prior for the class of  $cdf$ 's, i.e. a stochastic process such as the Dirichlet process. Markov Chain Monte Carlo (MCMC) methods are required to estimate the posterior distribution (see Newton, Czado, and Chappell (1996))

Restriction to  $cdf$ 's can be justified by the threshold approach:

 $Y_i = 1 \Leftrightarrow \boldsymbol{x_i^t\beta} \ge U_i \quad \text{where } U_i \sim F \ i.i.d.$ 

$$
\Rightarrow P(Y_i|\mathbf{X_i}=\mathbf{x_i}) = P(U_i \leq \mathbf{x_i^t}\boldsymbol{\beta}) = F(\mathbf{x_i^t}\boldsymbol{\beta})
$$

## Model 4:

- Most common and simplest model, however gives not always the best fit (link misspecification)

- Examples:

- $F(\eta) = \frac{e^{\eta}}{1+e^{\eta}}$  $1+e$ logistic regression
- $-F(\eta) = \Phi(\eta)$  probit regression
- $-F(\eta) = 1 \exp{-\exp{\eta}}$  complementary log-log regression

## Logistic regression

$$
Y_i | \mathbf{X_i} = \mathbf{x_i} \sim \text{ binary}(p(\mathbf{x_i})) \text{ independent}
$$

$$
p(\mathbf{x_i}) = P(Y_i = 1 | \mathbf{X_i} = \mathbf{x_i}) = \frac{e^{\boldsymbol{x_i}^t} \boldsymbol{\beta}}{1 + e^{\boldsymbol{x_i}^t} \boldsymbol{\beta}}
$$

Binary response can be extended to binomial response:

$$
Y_i \sim \text{bin}(n_i, p(\mathbf{x_i})) \text{ ind.}
$$
  
\n
$$
\Rightarrow P(Y_i = y_i | \mathbf{X_i} = \mathbf{x_i}) = {n_i \choose y_i} p(\mathbf{x_i})^{y_i} (1 - p(\mathbf{x_i}))^{n_i - y_i},
$$

i.e.  $\{$  $Y_i$  $\overline{n}_i$ o is a GLM with canonical link.

# Explorative data analysis (EDA) for binomial regression data

**Data:**  $(Y_i, \mathbf{x_i})$ ,  $\mathbf{x_i} = (x_{i1}, \dots, x_{ik})$  k potentially important covariates.

Problem: Variable selection.

With many covariates one needs screening methods, such as EDA.

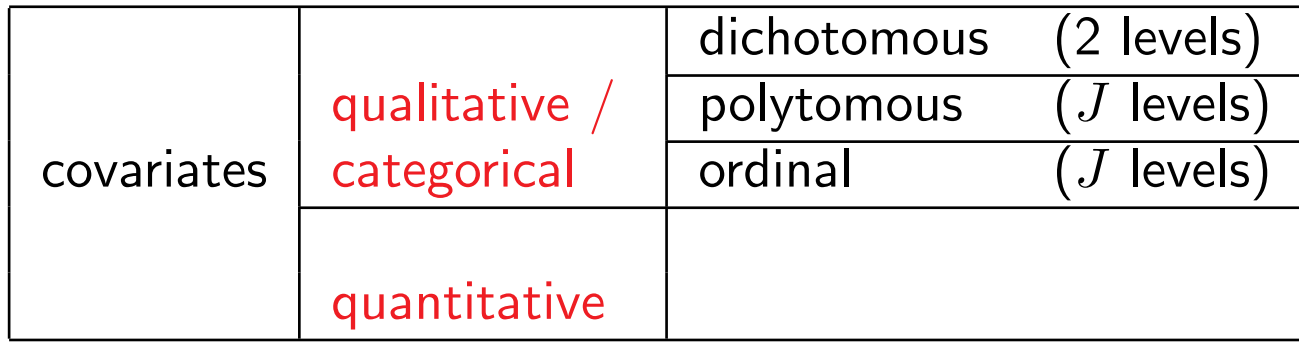

### Example: Titanic data summaries

- > attach(titanic) > table(PClass)
- 1st 2nd 3rd
- 322 280 711
- > table(Sex)
- female male
	- 462 851
- > table(Survived)
	- 0 1 863 450

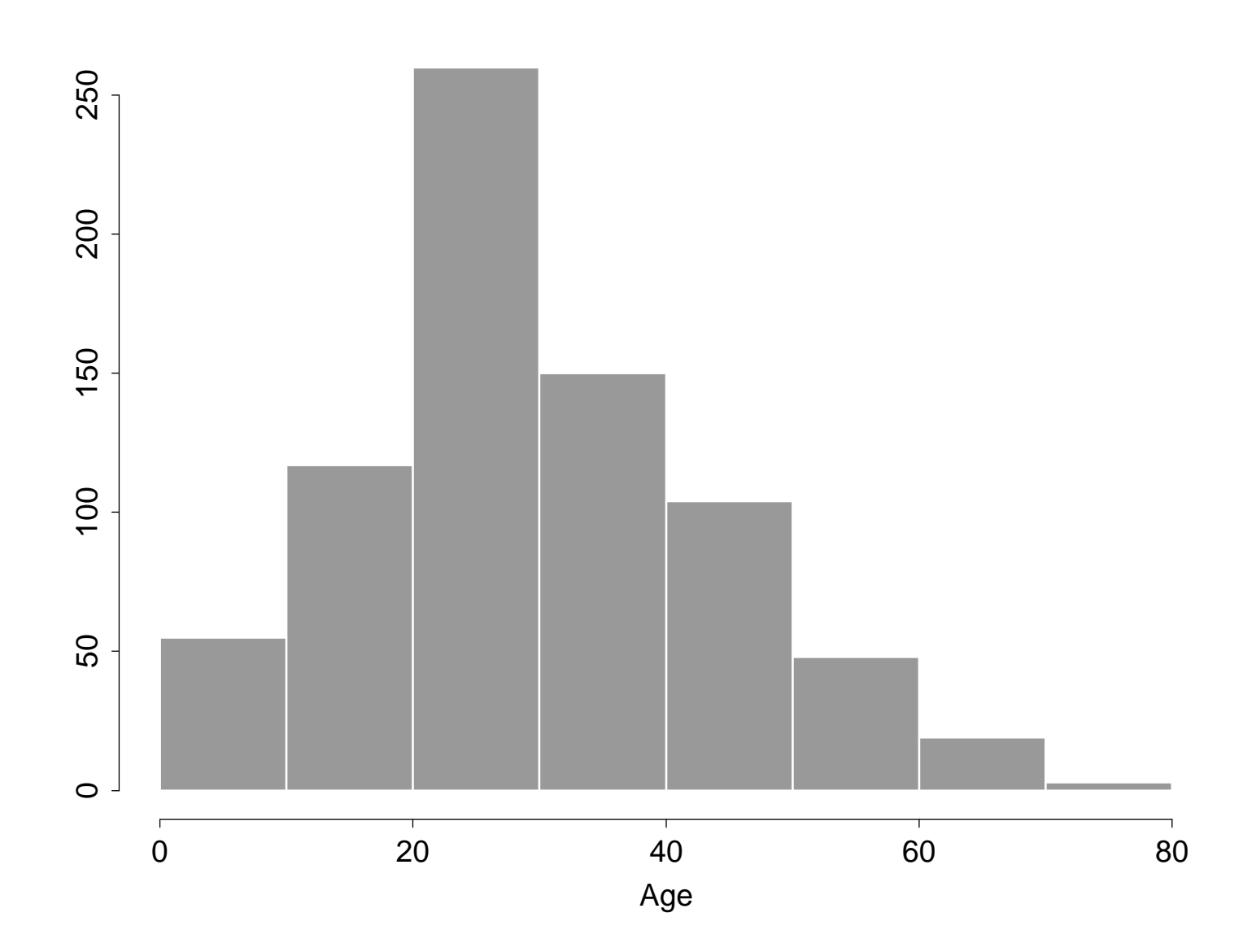

- > table(Survived,PClass)
	- 1st 2nd 3rd
- 0 129 161 573
- 1 193 119 138
- > table(Survived,Sex)
	- female male
- 0 154 709
- 1 308 142

Third Class and male passengers survived less often then other class or female passengers.

## Influence of single covariate on  $p(\mathbf{x})$

Dichotomous covariate.

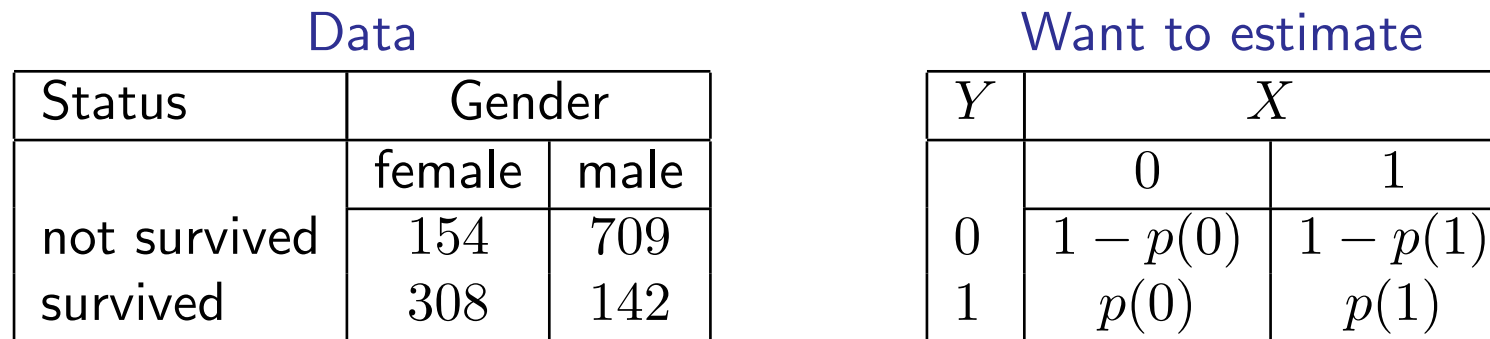

Logistic model: 
$$
p(x) = P(Y = 1 | X = x) = \frac{e^{\beta_0 + \beta_1 x}}{1 + e^{\beta_0 + \beta_1 x}}
$$
  $x = 0, 1$ 

o:= 
$$
\frac{p}{1-p}
$$
 "odds of success",  $p$  = success probability  
 $logit(p) := log(o) = log(\frac{p}{1-p})$  Log odds

 $\overline{X}$ 

 $p(1)$ 

## Influence of single covariate on  $p(\mathbf{x})$

$$
logit(p(1)) = log\left(\frac{e^{\beta_0 + \beta_1 x} / (1 + e^{\beta_0 + \beta_1 x})}{1 / (1 + e^{\beta_0 + \beta_1 x})}\right) = log\left(e^{\beta_0 + \beta_1}\right) = \beta_0 + \beta_1
$$
\n
$$
logit(p(0)) = log(e^{\beta_0}) = \beta_0
$$
\n
$$
x = 0, 1
$$

$$
\psi:=\tfrac{p(1)/(1-p(1))}{p(0)/(1-p(0))}
$$
 "odds ratio"

 $p(1)\approx 0, p(0)\approx 0 \Rightarrow \psi \approx \frac{p(1)}{p(0)}$   $-$  relative risk

#### Odds ratio as dependency measure

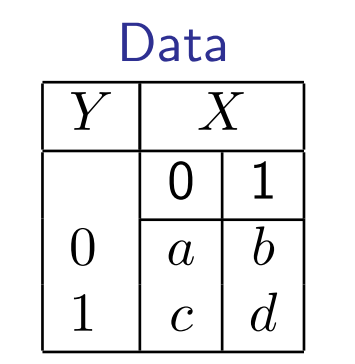

Data **Conditional distribution** 

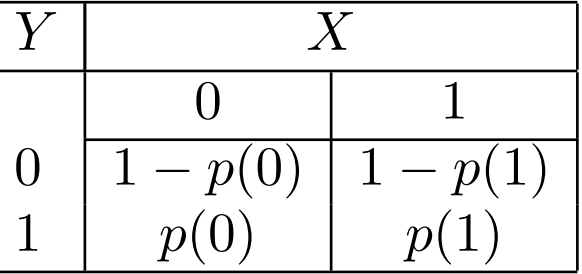

 $p(j) = P(Y = 1 | X = j)$   $j = 0, 1$  conditional distribution.

Want to see how  $p(j)$  is changing.

 $\psi = \frac{p(1)/(1-p(1))}{p(0)/(1-p(0))}$  measures change in conditional distributions.

 $\psi = 1 \Leftrightarrow Y$  and X are independent

#### Unstructured model

$$
\hat{p}^{obs}(\mathbf{x}) := \frac{\text{number of obs. with } Y = 1 \text{ and } \mathbf{X} = \mathbf{x}}{\text{number of obs. with } \mathbf{X} = \mathbf{x}} \qquad x = 0, 1
$$

$$
\hat{p}^{obs}(1) = \frac{d}{b+d} \quad \hat{p}^{obs}(0) = \frac{c}{a+c} \Rightarrow \hat{\psi}^{obs} = \frac{\hat{p}^{obs}(1)/(1-\hat{p}^{obs}(1))}{\hat{p}^{obs}(0)/(1-\hat{p}^{obs}(0))} = \frac{da}{bc}
$$

$$
\Rightarrow \widehat{\log(\psi)}^{obs} = \log(\hat{\psi}^{obs}) \quad \text{(est. log odds ratio)}
$$

$$
\widehat{Var}(\widehat{\log(\psi)}^{obs}) \approx \left(\frac{1}{a} + \frac{1}{b} + \frac{1}{c} + \frac{1}{d}\right) \quad \text{(est. var. of } \widehat{\log(\psi)}^{obs}\text{)}
$$

$$
100(1-\alpha)\%\ CI\ \text{for}\ \log\psi:\quad \log\hat{\psi}^{obs} \pm z_{\alpha/2}\sqrt{\widehat{Var}(\log(\hat{\psi}^{obs}))}
$$

 $100(1-\alpha)\% \ CI \ \mathsf{for} \ \psi : \quad (e^{\log \hat{\psi}^{obs}-z_{\alpha/2}})$ √  $\widehat{Var}(\log(\hat{\psi}^{obs}))$  $,e^{\log \hat{\psi}+z_{\alpha/2}}$ √  $\widehat{Var}(\log(\hat{\psi}^{obs}))\big)$ 

#### Example: Survival on the Titanic

Y = ½ 1 survived <sup>0</sup> not survived <sup>X</sup> <sup>=</sup> ½ 1 male 0 female Y X 0 1 0 154 709 1 308 142

$$
\hat{p}(0) = \frac{308}{154 + 308} = 0.67
$$
\n
$$
\hat{p}(1) = \frac{142}{709 + 142} = 0.17
$$
\n
$$
\hat{o}(0) = \frac{\hat{p}(0)}{1 - \hat{p}(0)} = \frac{0.67}{1 - 0.67} = 2
$$

$$
\hat{o}(1) = \frac{\hat{p}(1)}{1 - \hat{p}(1)} = 0.2 = \frac{1}{5}
$$

$$
\Rightarrow \quad \hat{\psi} = \frac{\hat{o}(1)}{\hat{o}(0)} = \frac{0.2}{2} = 0.1 = \frac{1}{10}
$$

 $67\%$  of females have survived  $17\%$  of males have survived Women survived twice as often as not to survive <sup>5</sup> Men did not survive 5 times as often as to survive Women had 10 times higher odds to survive compared to men

## Polytomous covariate

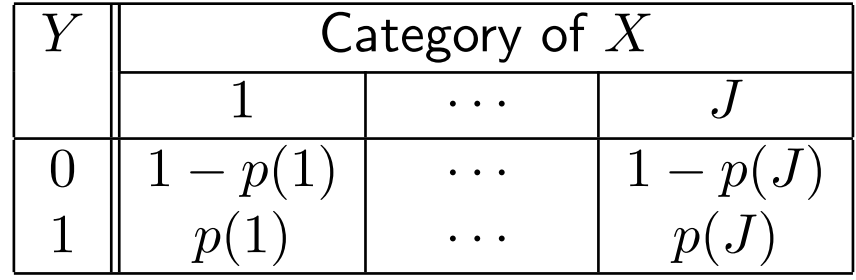

### Nominal categories

(Example: car marks: BMW, VW, Ford: unordered)

$$
\begin{aligned}\n\text{Model:} \quad p(j) &:= P(Y=1|X=j) = \frac{e^{\beta_0 + \beta_1 I_1(i) + \dots + \beta_{J-1} I_{J-1}(i)}}{1 + e^{\beta_0 + \beta_1 I_1(i) + \dots + \beta_{J-1} I_{J-1}(i)}} \\
I_j(i) &= \left\{ \begin{array}{ccc}\n1 & x_i = j \\
0 & \text{otherwise}\n\end{array} \right. \quad j = 1, \dots, J-1 \qquad \text{dummy coding} \\
\Rightarrow \quad p(J) &= \frac{e^{\beta_0}}{1 + e^{\beta_0}} \qquad \rightarrow \qquad \beta_0 \quad \text{parametrizes} \quad \text{logit}(p(J))\n\end{aligned}
$$

Only  $J - 1$  dummy variables are used to avoid a non full rank design matrix.

$$
\Rightarrow \psi_j := \frac{p(j)/(1-p(j))}{p(J)/(1-p(J))} = e^{\beta_j} \quad \forall j = 1, ..., J-1
$$

 $J$  is reference category. If  $\psi_1 = \ldots = \psi_{J-1}$ : constant odds ratio

## Example: Survival on the Titanic

Consider Pclass as nominal covariate

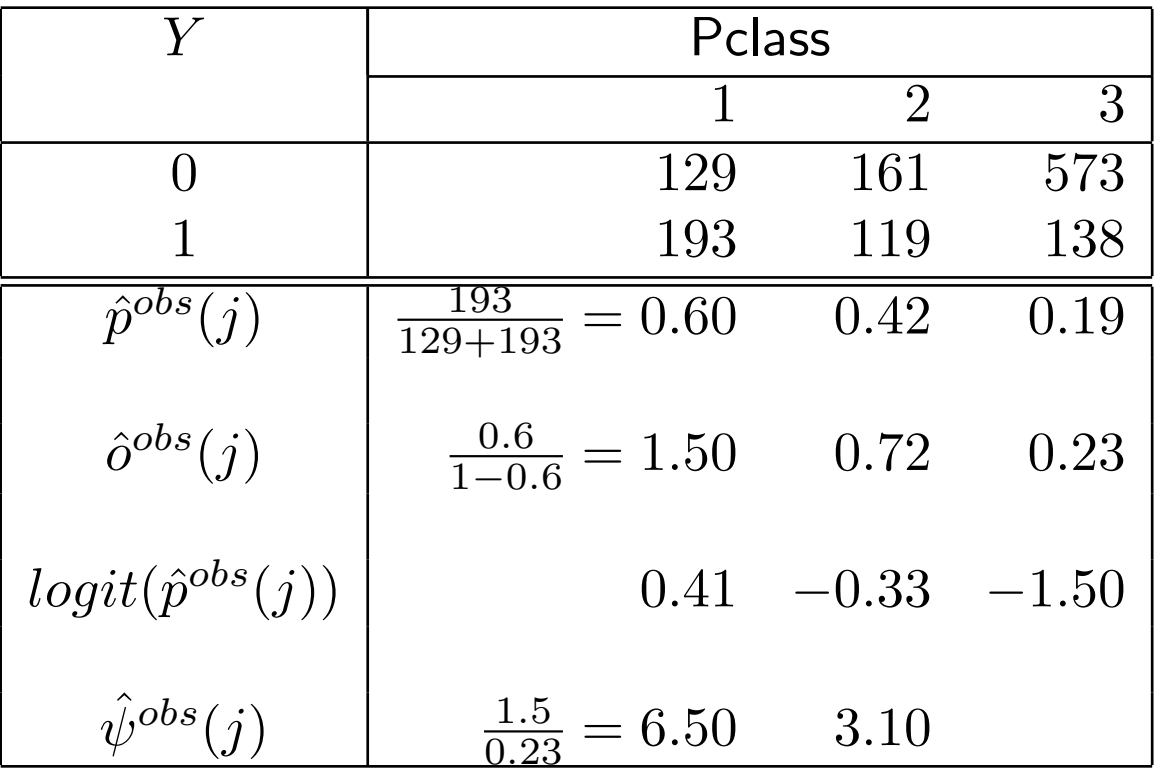

First (second) class passengers had a 6.5 (3.1) times higher odds to survive compared to third class passengers  $\rightarrow$  dependence between class and survival status

## Ordinal categories

**Examples:** marks:  $A, B, C, D, E$ ; age groups. Ordinal categories result often from grouping quantitative data. Two coding possible:

-use dummy variables as with nominal categories

-use scores

Example: Age groups  $20 - 34$   $35 - 44$   $45 - 54$   $55 - 64$ s(j) scores (means) 27 39.5 49.5 59.5

$$
p(j) = P(Y = 1 | X = j) = \frac{e^{\beta_0 + \beta_1 s(j)}}{1 + e^{\beta_0 + \beta_1 s(j)}} \Rightarrow \log\left(\frac{p(j)}{1 - p(j)}\right) = \beta_0 + \beta_1 s(j)
$$

If there is no functional relationship between  $j$  and  $\hat{p}^{obs}(j)$  (or  $\log$  (  $\hat{p}^{obs}(j)$  $\overline{1-\hat{p}^{obs}(j)}$ ´ ) then a dummy coding is more appropriate.

## Quantitative covariates

Binomial model:  $Y_i|X_i = x_i \sim bin(n_i, p(x_i))$  independent For a logistic model we have

 $logit(p(x_i)) = \beta_0 + \beta_1 x_i$ 

This model is appropriate if  $logit(\hat{p}^{obs}(x_{i}))$  linear in  $x.$ 

#### Problem:

If 
$$
Y_i = 0
$$
 or  $Y_i = n_i$  we have

$$
\log\left(\tfrac{\hat{p}^{obs}(x_i)}{1-\hat{p}^{obs}(x_i)}\right) = \log\left(\tfrac{Y_i/n_i}{1-Y_i/n_i}\right) = \log\left(\tfrac{Y_i}{n_i-Y_i}\right) \quad \text{undefined}
$$

Consider therefore

$$
\text{empirical logits:} \quad l_{x_i} := \log\left(\frac{Y_i + 1/2}{n_i - Y_i + 1/2}\right)
$$

Bernoulli model:  $Y_i|X_i = x_i \sim bern(p(x_i))$  independent

$$
\Rightarrow l_{x_i} = \begin{cases} \log\left(\frac{3/2}{1/2}\right) = \log(3) \approx 1.1\\ \log\left(\frac{1/2}{3/2}\right) = \log(1/3) \approx -1.1 \end{cases}
$$

Need smoothing to interpret the plot of  $x_i$  versus  $l_{x_i}$ 

Other approach: group data to achieve an binomial response with an ordinal covariate. Proceed as before.

## Titanic EDA for each covariate

The Splus function main1.plot() calculates empirical logits and plots them together with pointwise 95% Confidence limits.

```
> titanic.main # Splus code
function(ps = F){
  Age.cut \leq cut(Age, breaks = quantile(Age, probs =
              c(0, 0.2, 0.4, 0.6, 0.8, 1), \text{na.rm = T})if(ps == T) { }ps.options(colors = ps.colors.rgb[c("black", "cyan",
    "magenta", "green", "MediumBlue", "red"), ],
    horizontal = F)
   postscript(file = "titanic.main.ps")
  }
  par(mfrow = c(2, 2))main1.plot(Survived, Sex, "Sex")
  main1.plot(Survived, PClass, "PClass")
  main1.plot(Survived, Age.cut, "Age")
}
```
> titanic.main() Main Effects for Sex female male emp. logit 0.69 -1.61 n 462.00 851.00

Main Effects for PClass 1st 2nd 3rd emp. logit 0.4 -0.3 -1.42 n 322.0 280.0 711.00

Main Effects for Age 0.17+ thru 20 20.00+ thru 25 25.00+ thru 32 emp. logit 0.01 -0.57 -0.64 n 171.00 139.00 157.00 32.00+ thru 43 43.00+ thru 71 emp. logit  $-0.4$   $-0.22$ n 140.0 148.00

#### For quantitative covariates a grouped variable using quintiles are used.

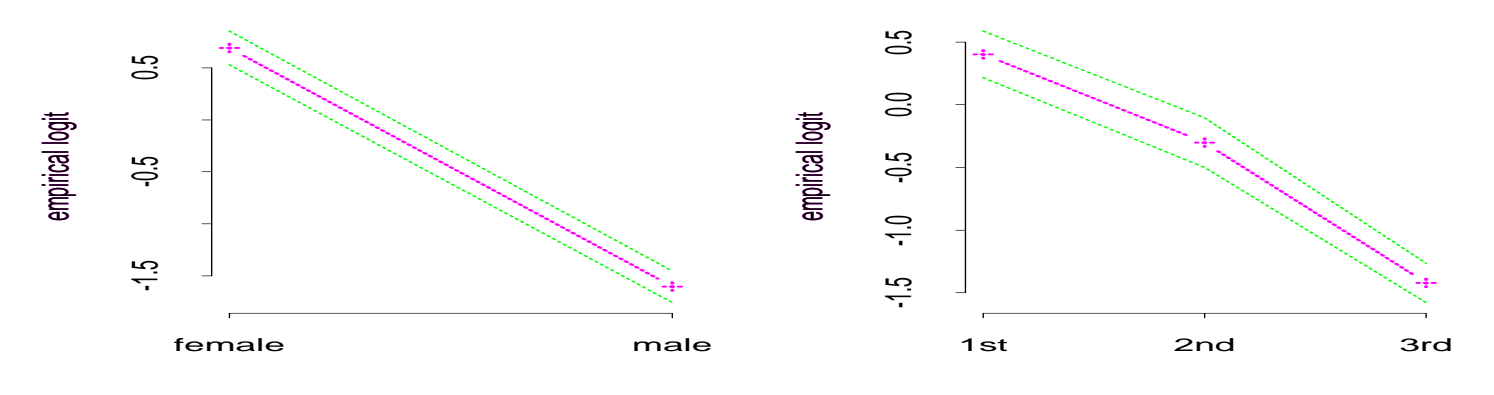

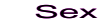

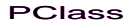

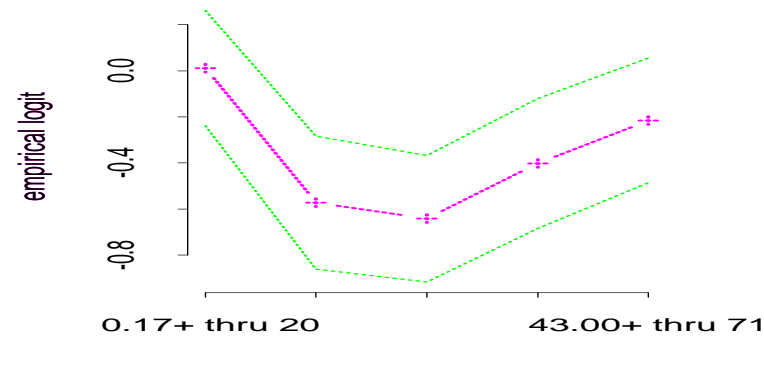

Age

#### Quadratic Effect of Age?

#### Smoothed empirical logits for binary Responses:

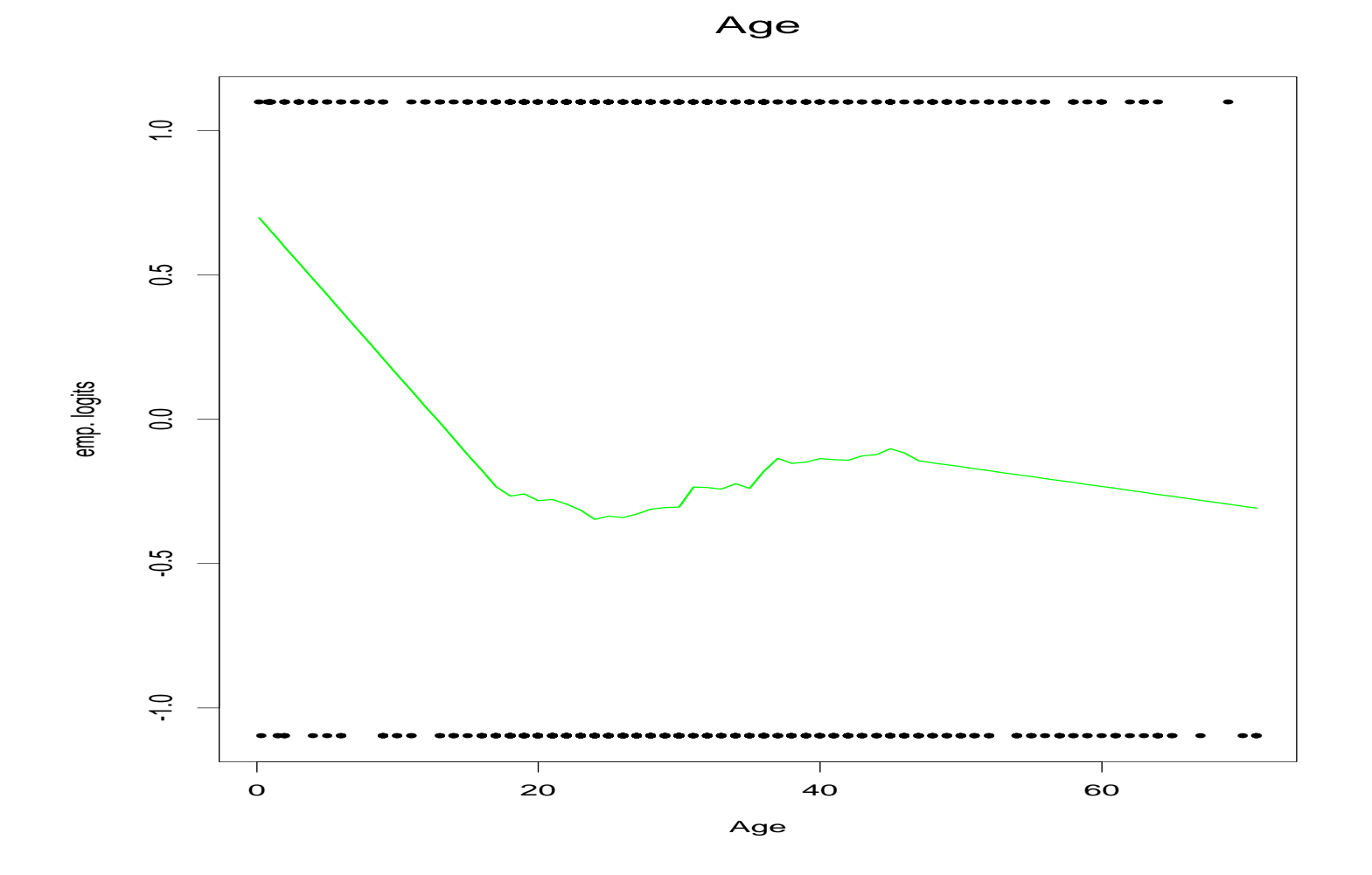

Indicates nonlinear Age Effect, but maybe not quadratic

°c (Claudia Czado, TU Munich) ZFS/IMS G¨ottingen 2004 – 29 –

# Influence on  $p(x)$  of several covariates Linear models: one quantitative/one dichotomous

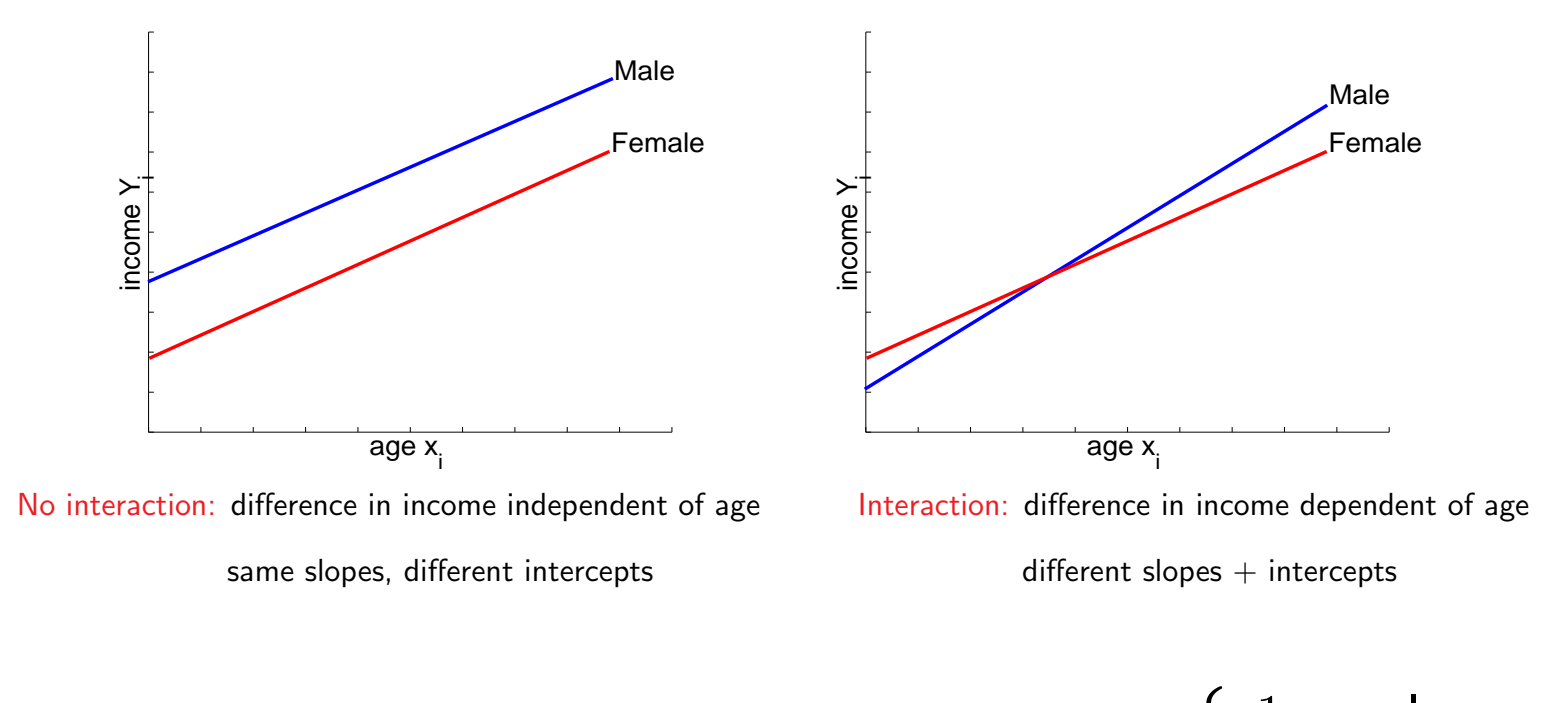

$$
Y_i = \beta_0 + \beta_1 x_i + \beta_2 D_i + \beta_3 x_i \cdot D_i + \epsilon_i \qquad D_i = \begin{cases} 1 & \text{male} \\ 0 & \text{female} \end{cases}
$$
  
\n*i* male: 
$$
Y_i = \beta_0 + \beta_1 x_i + \beta_2 + \beta_3 x_i + \epsilon_i = (\beta_0 + \beta_2) + (\beta_1 + \beta_3) x_i + \epsilon_i
$$
  
\n*i* female: 
$$
Y_i = \beta_0 + \beta_1 x_i + \epsilon_i
$$
  
\nTesting for interaction: 
$$
H_0: \beta_3 = 0 \qquad H_1: \beta_3 \neq 0
$$

If second covariable is polytomous with  $J$  levels use

$$
D_{1i} = \begin{cases} 1 & \text{obs. } i \text{ has category } 1 \\ 0 & \text{otherwise} \end{cases}
$$
  

$$
D_{(J-1)i} = \begin{cases} 1 & \text{obs. } i \text{ has category } J-1 \\ 0 & \text{otherwise} \end{cases}
$$

For interactions add terms  $x_i D_{1i},\ldots,x_i D_{(k-1)i}$ Note category  $J$  is the reference category here.

If second covariate is quantitative use

$$
Y_i = \beta_0 + \beta_1 x_{i1} + \beta_2 x_{i2} + \beta_3 x_{i1} \cdot x_{i2} + \epsilon_i
$$

to model interaction.

#### Discovering interactions in logistic regression:

- Since the logits should be linear in the covariates one can look for non parallel lines when empirical logits are used.
- Confidence bands should be considered, when assessing non parallelity.

#### EDA of interaction effects for the Titanic data

> titanic.inter() Interaction Effects for Sex and PClass Empirical Logit

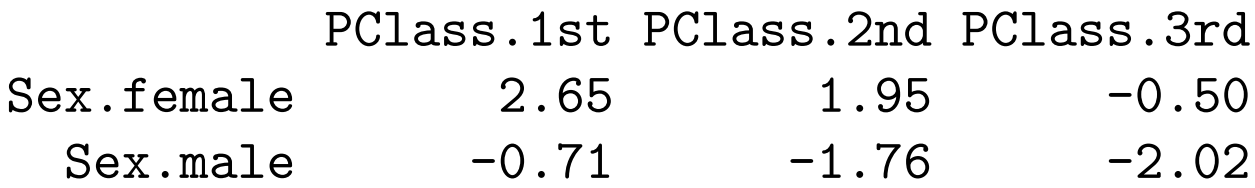

Cell Sizes

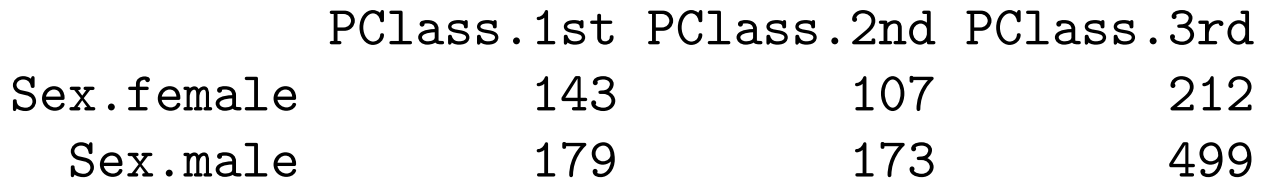

#### Interaction Effects for Sex and Age

Empirical Logit

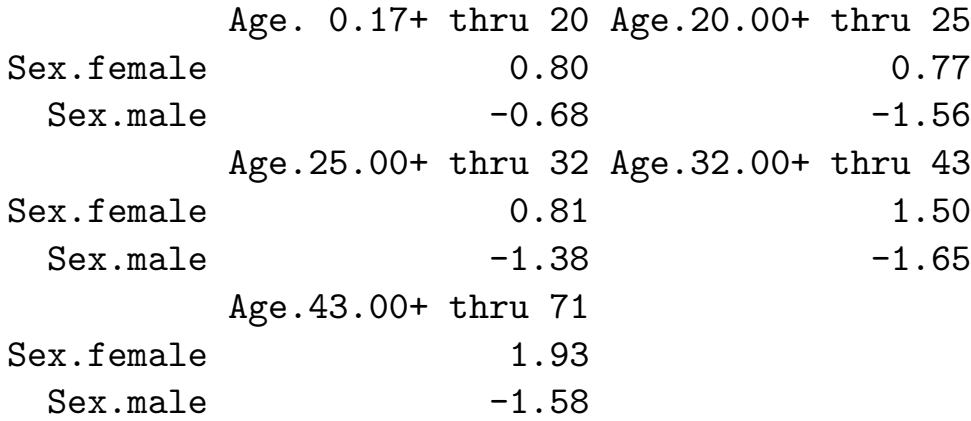

Cell Sizes

Age. 0.17+ thru 20 Age.20.00+ thru 25 Sex.female 81 81 51 Sex.male 90 88 Age.25.00+ thru 32 Age.32.00+ thru 43 Sex.female 46 51 Sex.male 111 89 Age.43.00+ thru 71 Sex.female 58 Sex.male 90

### Interaction Effects for PClass and Age

Empirical Logit

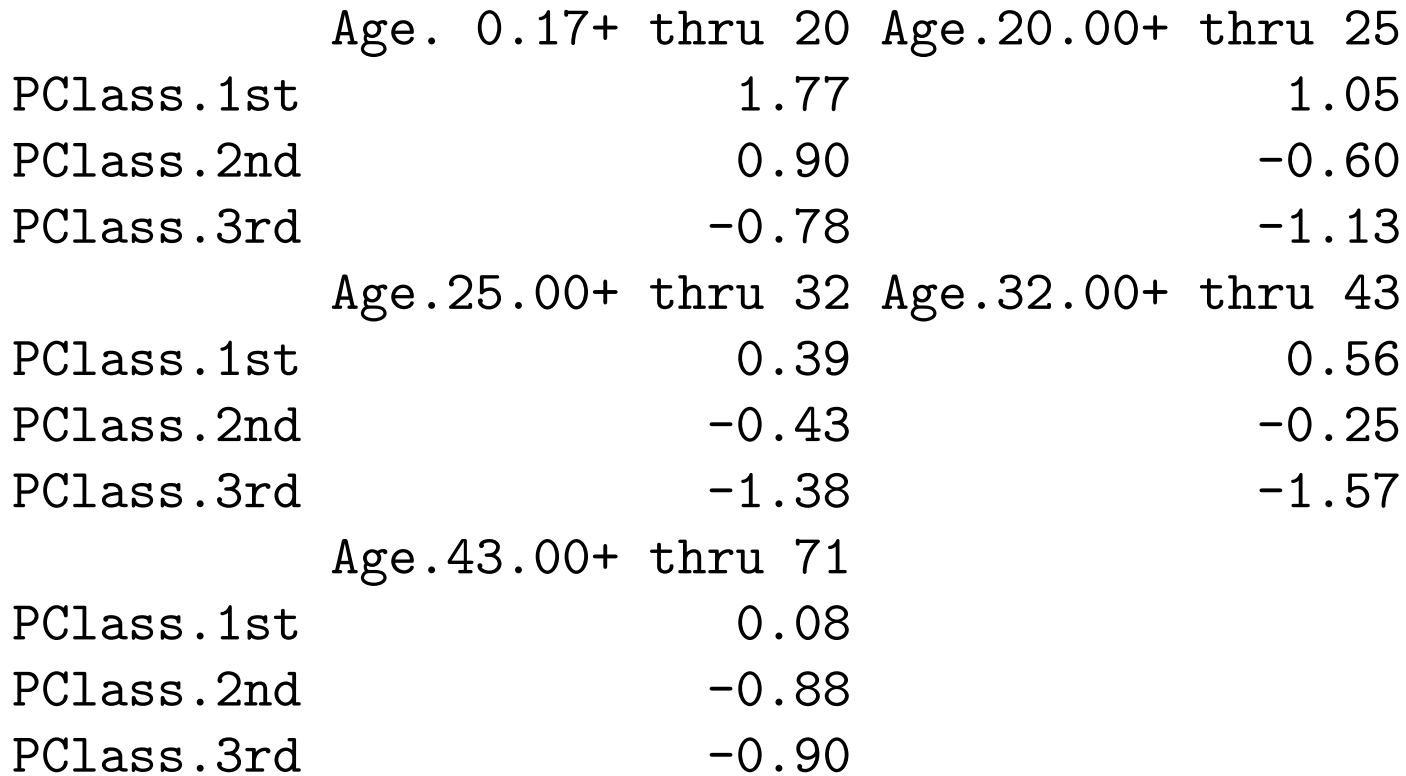

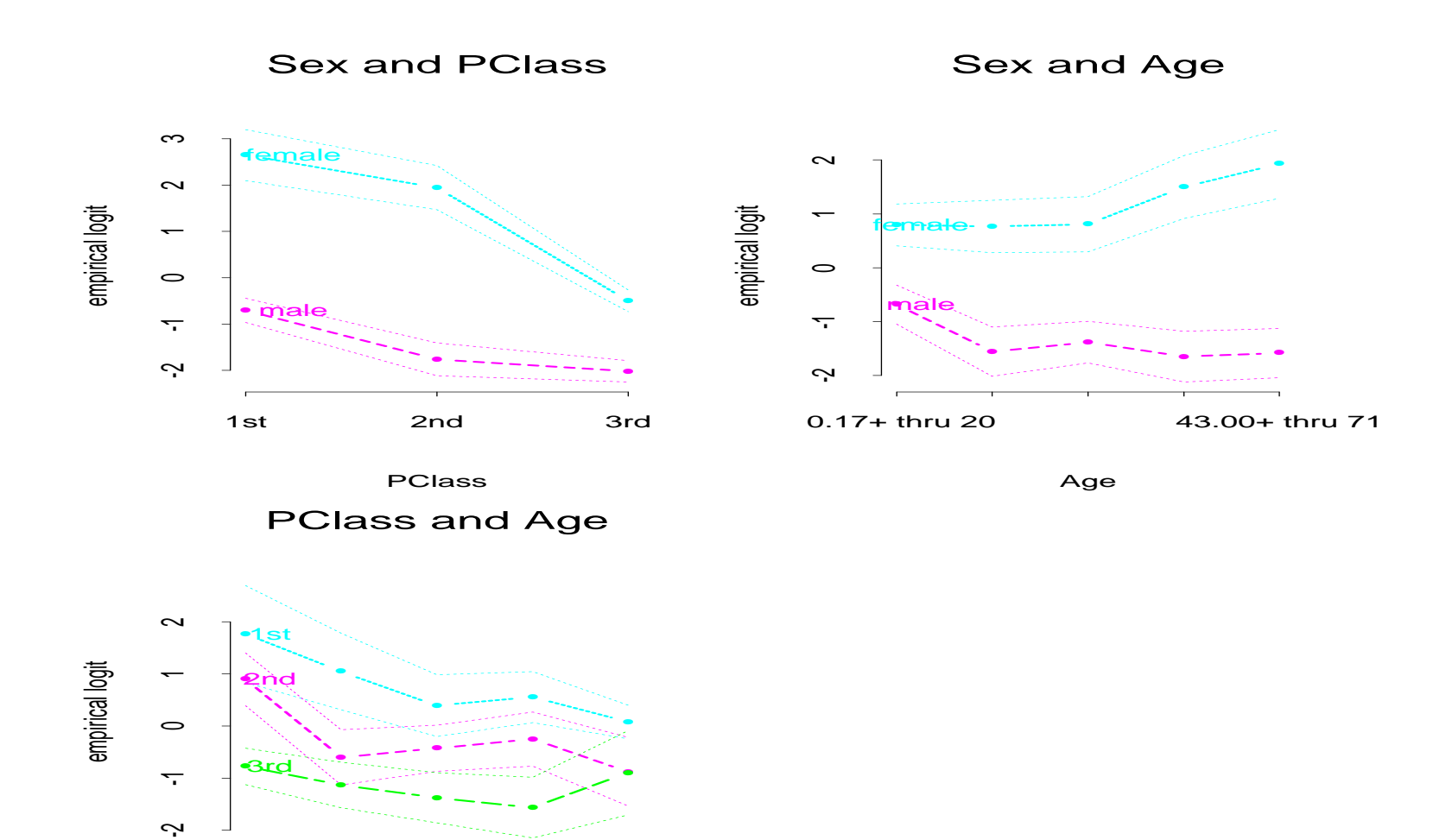

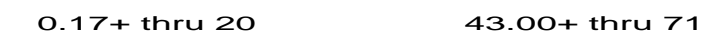

Age

#### Interaction Effects are present since lines are nonparallel

#### Smoothed Logits for Binary Responses:

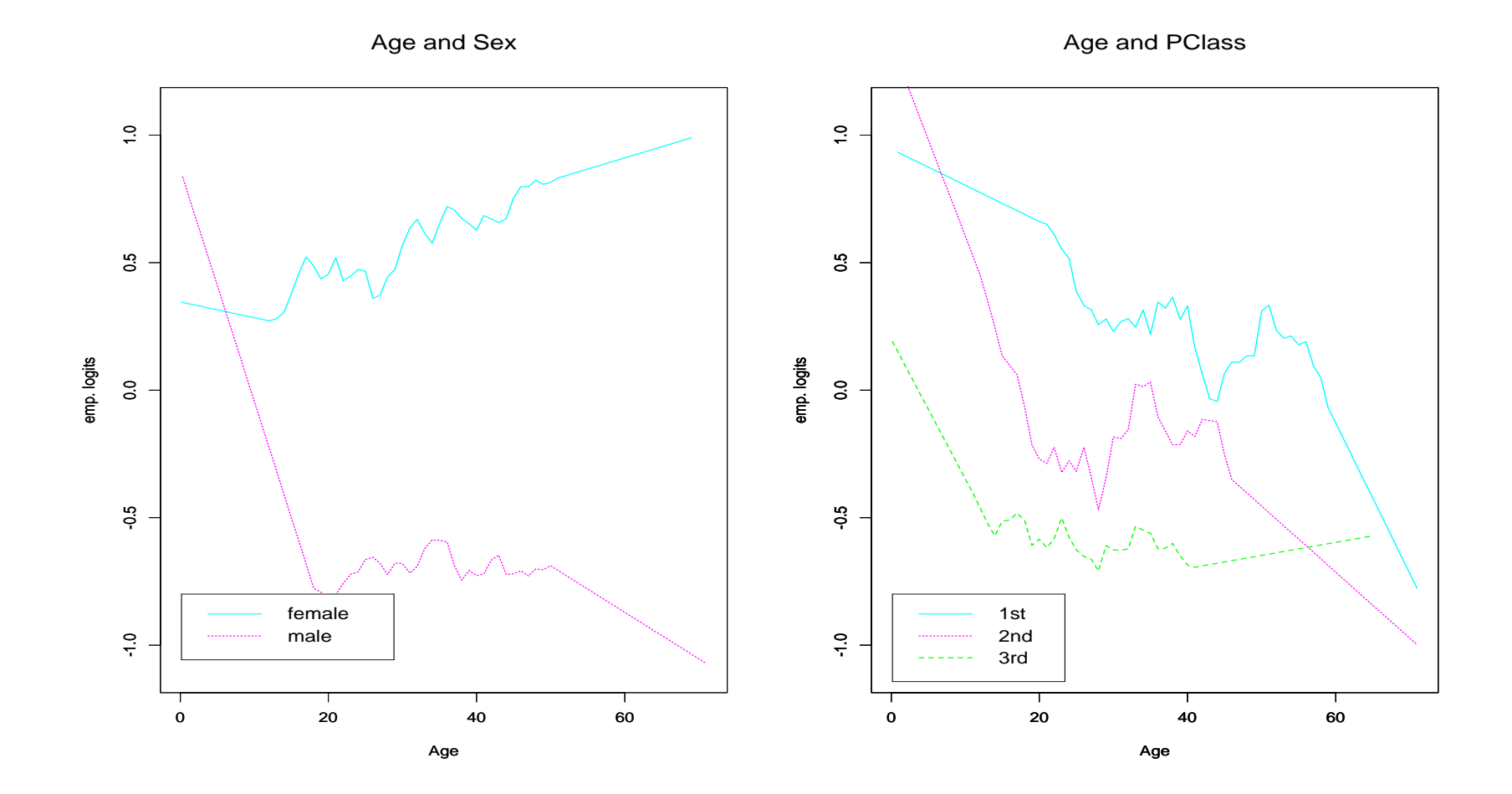

## Final notes to EDA in logistic regression

- EDA is only a screening methods. Hypotheses generated by the EDA have to be verified with partial deviance tests.
- Binomial models are needed to assess the fit with a residual deviance test.

#### References

- Czado, C. (1997). On selecting parametric link transformation families in generalized linear models. J. Statist. Plann. Inference 61, 125–139.
- Hastie, T. and R. Tibshirani (1999). Generalized additive models (2nd edition). London: Chapman & Hall.
- Klein, R. and R. Spady (1993). An efficient semi parametric estimator for binary response models. Econometrica 61, 387–421.
- Newton, M., C. Czado, and R. Chappell (1996). Bayesian inference for semi parametric binary regression. JASA 91, 142–153.
- O'Sullivan, F., B. Yandell, and W. Raynor (1986). Automatic smoothing of regression functions in generalized linear models. JASA 81, 96–103.